Item No.09 Court No. 1

## **BEFORE THE NATIONAL GREEN TRIBUNAL PRINCIPAL BENCH, NEW DELHI**

Original Application No. 596 /2019

(With report dated 21.10.2019)

Vikram Ahuja **Applicant**(s)

Versus

State of Punjab & Ors. Respondent(s)

Date of hearing: 17.12.2019

**CORAM: HON'BLE MR. JUSTICE ADARSH KUMAR GOEL, CHAIRPERSON HON'BLE MR. JUSTICE S.P WANGDI, JUDICIAL MEMBER HON'BLE DR. SATYAWAN SINGH GARBYAL, EXPERT MEMBER**

For Applicant(s): Mr. Maheravish Rein and Mr. Athar Ahmad, Advocates

## **ORDER**

A report was sought from a joint Committee comprising District Magistrate, Fazillka, Punjab State Pollution Control Board, Director Local Bodies, Punjab and Punjab Water Supply and Sewerage Board with reference to the prayer for taking steps for treatment of sewage and effluents in District Fazillka and adjoining Districts. According to the applicant, large scale discharge of untreated effluents was taking place in the drains resulting in contamination of ground water and affecting public health.

A report filed on 21.10.2019 by the joint Committee is that steps are being taken to set up STPs, ETPs and CETPs in the area. A meeting was held on 10.08.2019 which was presided over by District Magistrate, Fazillka where following decisions were taken:

*a) All the 26 nos. ULBs, villages and drains falling in five districts of Fazilka, Ferozepur, Faridkot, Moga and Sri Muktsar Sahib have been covered in the Sutlej Action Plan and time line have been given for completion of each work.*

"

- *b) PPCB Faridkot will provide copy of Clean River Sutlej action Plan to every Department at District Level along with the proceedings of the meeting.*
- *c) Scope of work be as per Sutlej Action Plan at district level and all the Departments will carry out the completion works as per the time lines for their district and submit action taken report in this regard after consulting their respective Head Office Government Level and getting the funds approved to execute the works, which will ultimately lead to redressal of the issues raised by the petitioner in the matter of O.A. No.596 of 2019."*

It is further stated that part of pollution is on account of old Fazillka drain flowing from Pakistan. Detailed study has to be undertaken wit<mark>h regard to water quali</mark>ty. The water quality was found to be of Class - E or even worst.

In view of the above, let further remedial measures be taken and progress report filed before the next date by e-mail at judicialngt@gov.in.

We also request the Monitoring Committee headed by Justice Jasbir Singh to look into the matter.

A copy of this order be sent to District Magistrate, Fazillka, Punjab State Pollution Control Board, Director Local Bodies, Punjab and Punjab Water Supply and Sewerage Board and the Monitoring Committee headed by Justice Jasbir Singh by e-mail for compliance.

List again on 22.04.2020.

Adarsh Kumar Goel, CP

S.P Wangdi, JM

Dr. Satyawan Singh Garbyal, EM

December 17, 2019 Original Application No. 596 /2019 SN

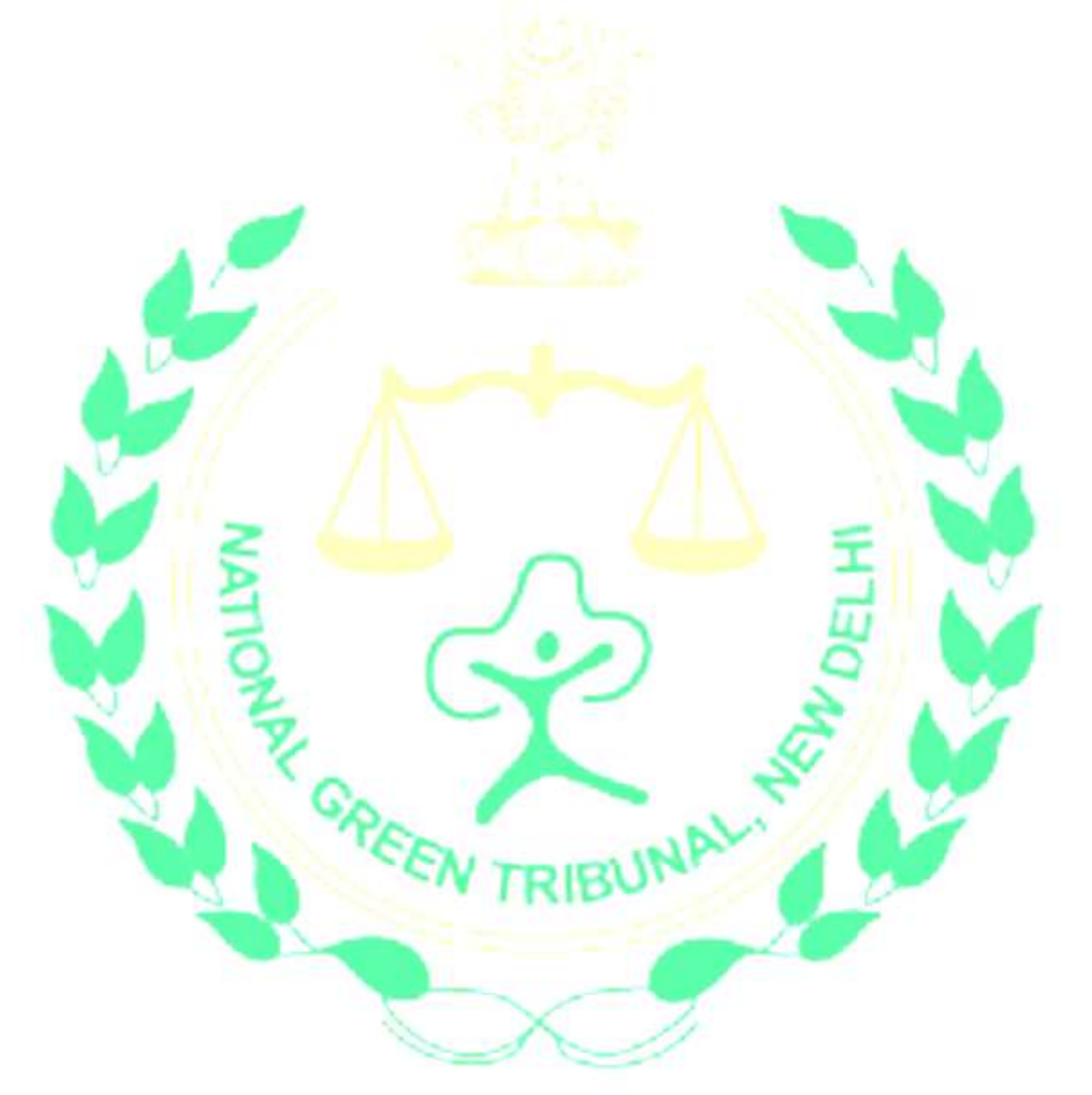